# **link para baixar pixbet**

- 1. link para baixar pixbet
- 2. link para baixar pixbet :betano se cadastrar
- 3. link para baixar pixbet :jak dziaa freebet na betclic

# **link para baixar pixbet**

#### Resumo:

**link para baixar pixbet : Bem-vindo ao estádio das apostas em condlight.com.br! Inscrevase agora e ganhe um bônus para apostar nos seus jogos favoritos!**  contente: Sparkle (voz de Julieta Cortez) é a irmã mais nova de Blaze. Blazé e as Máquinas s – Wikipédia, a enciclopédia livre : [pixbet ou betnacional](https://www.dimen.com.br/pixbet-ou-betnacional-2024-06-29-id-38565.html)

#### **link para baixar pixbet**

Há alguns dias, descobri uma plataforma chamada **Pixbet**, que oferecia um método rápido e fácil de sacar meu dinheiro. Das opções de apostas online que experimentei, a Pixbet se destacou facilitando e acelerando meu processo de saque.

Foi um dia em link para baixar pixbet que resolvi fazer uma aposta desportiva. Fiquei maravilhado com a rapidez e praticidade da Pixbet, com um valor mínimo de depósito de R\$ 1 e um máximo de R\$ 100 mil. Além disso, a Pixbet oferece a opção de depósitos com criptomoedas, com um valor mínimo de R\$ 30. Essas características fizeram com que eu me interessasse ainda mais pelo site e desejasse conhecer melhor suas funções e benefícios.

#### **Meus Depósitos e Aposts com a Pixbet**

O meu primeiro depósito e aposta foram um sucesso com a Pixbet. O processo de depósito é simples. Ao acessar a seção de pagamentos, preencho as informações solicitadas, vou ao aplicativo do meu banco ou carteira digital, e finalizo a operação. O site também disponibiliza um código promocional e bonificações focadas em link para baixar pixbet ajudar seus usuários como, por exemplo, a [casa de aposta que patrocina o flamengo,](/casa-de-aposta-que-patrocina-o-flamengo-2024-06-29-id-16587.pdf) em link para baixar pixbet que se pode conferir. E a melhor parte: Meus saques são efetuados de forma rápida.

#### **Por Que a Pixbet se Destaca entre as Outras Plataformas**

Os jogos de cassino na Pixbet, mesmo que baseados na sorte, possuem altos RTP (retornos teóricos ao jogador), o que é um grande diferencial do site em link para baixar pixbet relação à concorrência. Também realizei testes de jogos mais fáceis de vencer, como crash games. A plataforma merece atenção por ser um site confiável, pago, que carrega proteções e maneja dados com segurança, mas que acima de tudo oferece esporte, diversão e boas possibilidades de realizações.

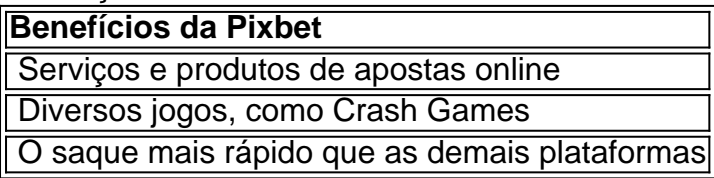

#### **Resumo**

- Pixbet se destaca por ter uma plataforma rápida e confiável de apostas online tanto em link para baixar pixbet jogo de cassino, onde os RTP dos jogos oferece alta taxa de recompensas: dezenové a trinta por cento ou mais;
- Sua disponibilidade em link para baixar pixbet aplicações móveis, páginas Web mobile, e desktop torna acesso simples andrável. Depósitos desde 1 e 30 de criptomaedas facilita vínculo entre o bancos e cart […]

### **link para baixar pixbet :betano se cadastrar**

Ernildo Jnior, proprietário da PixBet, empresa de apostas na Paraba, revela seu novo borghini R\$10M no Centro de Treinamento Serra Branca. Ernildo Jrior revelou seu Lamb bborh Lambarmac Aventador Ultimae no sábado (27 de janeiro). O proprietário do Pixibet stenta o novo R\$110 milhões Lambborg em link para baixar pixbet Parabá - AffPapa

# **Como transformar bónus de aposta em dinheiro?**

Você está se perguntando como transformar seu bônus de apostas em dinheiro real? Bem, você tem sorte! Neste artigo vamos mostrar exatamente o que fazer. O processo é simples e fácil para seguirmos; forneceremos todas as informações necessárias ao início do jogo

### **Passo 1: Deposite o dinheiro**

O primeiro passo para transformar seu bônus de apostas em dinheiro real é depositar o valor inicial que você precisará investir. A boa notícia, na maioria dos sites oferece uma variedade do método depósito e pode escolher aquele mais adequado a si mesmo

### **Passo 2: Atender aos Requisitos de Aposta**

Depois de depositar o dinheiro, você precisará atender aos requisitos das apostas. Isso significa que será necessário fazer as aposta com um certo valor e isso varia dependendo do site da link para baixar pixbet empresa ou bônus para converter a quantia em questão; A boa notícia é: os sites mais importantes fornecem todas informações necessárias sobre quanto precisa apostar na conta bancária

### **Passo 3: Converter o bônus em dinheiro real**

Uma vez que você tenha cumprido os requisitos de apostas, poderá converter o bônus em dinheiro real. Este é a etapa final do processo e será aquela com maior satisfação para si: Com esse bónus convertido num verdadeiro valor monetário pode retirá-lo ou utilizála no sentido da realização mais apostada

### **Dicas e Truques**

Aqui estão algumas dicas e truques para ajudá-lo a aproveitar ao máximo seu bônus de apostas:

- Leia sempre os termos e condições do bônus antes de aceitá-lo. Isso ajudará você a entender as exigências das apostas, bem como quaisquer outras regras que se apliquem ao mesmo tempo
- Escolha um site de apostas que ofereça uma ampla gama das opções. Isso lhe dará mais

oportunidades para fazer as suas próprias aposta e atender aos requisitos do jogo

Não tenha medo de pedir ajuda. Se você não tem certeza sobre nada relacionado ao bônus ● ou o site, entre em contato com a equipe do cliente para obter mais informações e suporte aos clientes

### **Conclusão**

Transformar um bônus de apostas em dinheiro real é simples processo que requer pouco esforço e paciência. Seguindo os passos descritos neste artigo, você poderá desbloquear todo o potencial do seu bónus para desfrutar da emoção das suas aposta com capital verdadeiro! Então por onde está à espera? Comece a apostar hoje mesmo...

# **link para baixar pixbet :jak dziaa freebet na betclic**

# **Ange Postecoglou reconhece que teve que esconder quaisquer sinais de pânico dos jogadores do Tottenham depois da venda de Harry Kane**

Após a saída de Harry Kane para o Bayern Munich no último verão, Ange Postecoglou admitiu que teve que encobrir quaisquer sinais de pânico dos jogadores do Tottenham.

Kane saiu do clube como o maior artilheiro de todos os tempos e continuou sendo prolífico. Postecoglou elogiou o time antes do jogo link para baixar pixbet casa contra o Arsenal pelo feito de ter superado a lacuna deixada por Kane,

"Eu acho que foi o ponto inicial para nós", disse sobre a partida do Kane. "Eu literalmente estava sentado aqui, no dia antes do jogo contra o Brentford, e ele simplesmente saiu. Então, você está começando uma temporada e a pessoa mais importante dessa equipe, talvez por toda a história do clube, com o tempo, simplesmente saiu na véspera do primeiro jogo.

"Ele estava partindo para o Bayern Munich uma semana antes do início da temporada e nós enfrentaríamos o Brentford dois dias depois. Eu me lembro de ter feito um grande esforço consciente do pato sorridente que fica muito calmo na superfície do rio, e se houver qualquer pânico, deixe-o abaixo da água, onde ninguém possa vê-lo, especialmente os jogadores.

"Se não estávamos marcando gols, eu acho que seu nome teria sido mencionado muitas vezes a mais. E acredito que, novamente, é um crédito para o grupo, o grupo de jogadores, que eles enfrentaram esse desafio."

#### **O Tottenham pronto para responder na partida de derby após a derrota "inaceitável" para o Newcastle**

Depois de uma clara parada de duas semanas desde a derrota por 4-0 para o Newcastle, Postecoglou descreveu a parada como "incomum" mas disse que seus jogadores aprenderam com a experiência e estão prontos para corresponder à link para baixar pixbet expectativa de um "grande atmósfera" com um desempenho.

Ele descreveu o jogo como uma oportunidade de se medir contra um time que eles desejam desafiar e admitiu a importância do jogo para seus torcedores:

"Entendemos a importância, especialmente link para baixar pixbet casa, link para baixar pixbet partidas como essas, para não deixar nossos maiores rivais nos nossos calcanhares. Então, entendemos as consequências."

Oliver Skipp foi descartado e o lateral esquerdo Destiny Udogie perderá o resto da temporada e o Euro 2024 após uma cirurgia no músculo da coxa. Richarlison e Pedro Porro treinaram durante

toda a semana e estão disponíveis para serem selecionados.

Author: condlight.com.br Subject: link para baixar pixbet Keywords: link para baixar pixbet Update: 2024/6/29 10:19:12